# **Operation Instruction**

Model:A6

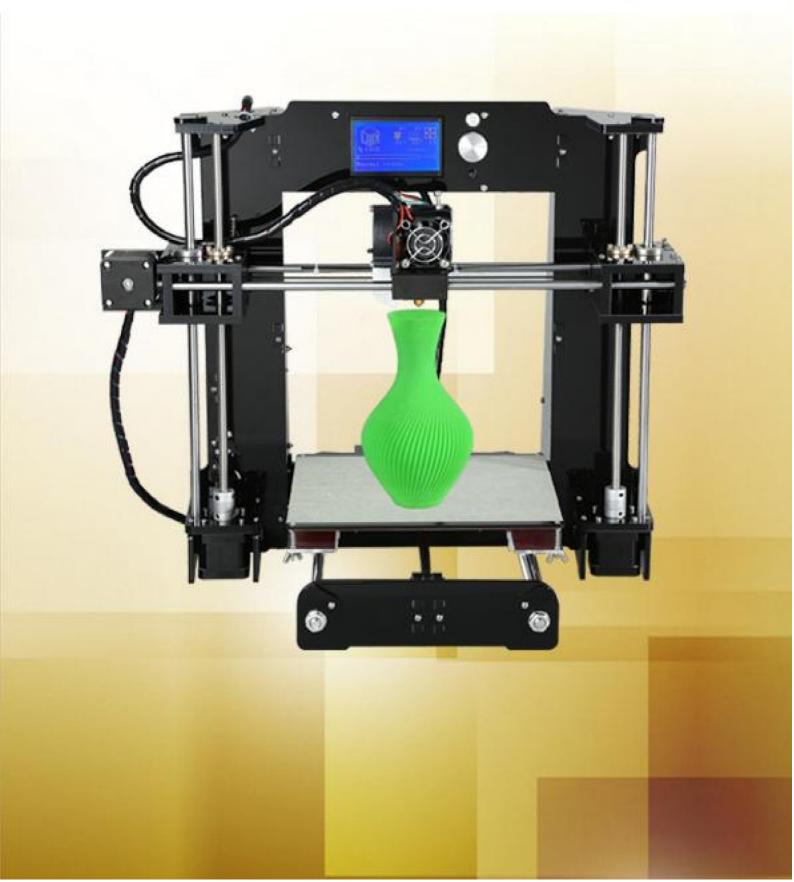

# **Contents**

| INTRODUCTION                     | 2  |
|----------------------------------|----|
| A. Security Considerations       | 3  |
| B. Product Details               | 4  |
| 1.Specifications                 | 4  |
| 2.Machine parts                  | 4  |
| 3.Exploded drawing               | 5  |
| 4.Tool List                      | 6  |
| C. Cura Software                 | 9  |
| 1.Installation of Cura14.07      | 9  |
| 1.1 File location in the TF card | 9  |
| 2. Cura Setting                  | 18 |
| 2.1 Clear platform               | 18 |
| 2.3 Layer height settings        | 23 |
| D. Printing Operation            | 50 |
| 1.Display Introduction           | 50 |
| 2. Filament Feeding              | 53 |
| 2.1 Set Preheat                  | 53 |
| 3. Platform Adjustment           | 56 |
| 4. Printing                      | 58 |
| E. FAQ                           | 62 |
| 1. Z Axis Ajustment              | 62 |
| 1. Nozzle blocking               |    |
| 3.FAQ                            |    |
| 4. Maintenance                   | 68 |
| 5. Maintenance Service Provision | 69 |

# **INTRODUCTION**

A6 FDM 3D printer can print CAD 3D printer model to real . A6 uses Acrylic to build its frame while it uses linear bearings , belts and threaded rods to build X, Y, Z axis .

It enables A6 to print steadily with no vibration.

#### Note:

- 1. All statement included in this Instructions have been checked carefully, if any typographical errors or misunderstanding, we have the final interpretation.
- 2. No noification if any update.

# A. Security Considerations

To avoid danger when using 3D printer, please pay attention to precautions below.

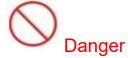

During Operation , the maximum temeprature of nozzle can be 260 ② while hotbed can be 100 ② . For your safety , during printing or cooling down , do not touch the nozzle , hotbed and models under printing . Power works at 110V/220V 50HZ AC and supply ground needed . Do not use other power supply , or it may cause components damage , fire or electric shock . And we take no responsibility for this .

# Marning

We suggest wering protective goggles when removing auxiliary support materials . Some filaments will emit slight irritant gases , so we suggest to use 3D printer in a ventilated environment .

Note: ABS filament will emit a bit toxic gases when it melts .

# **B. Product Details**

# 1.Specifications

| Model: A6                           | Nozzle diameter: 0.4mm                     |
|-------------------------------------|--------------------------------------------|
| Layer thickness: 0.1-0.3mm          | Machine size: 480*400*400mm                |
| Printing speed: 10-120mm/s          | Machine weight: 7.6KG                      |
| X Y axis position accuracy: 0.012mm | Packing size: 510mm*490mm*172mm            |
| Z axis position accuracy: 0.004m    | Gross weight: 9.5KG                        |
| Printing material: ABS,PLA          | Build size: 220*220*240mm                  |
| Material tendency: PLA              | LCD screen: 12864 LCD                      |
| Filament diameter: 1.75mm           | Offline printing: SD CARD                  |
| Software language: Multi-Language   | File format: STL、G-Code、OBJ                |
| Function of support: automatically  | OS: windows(linux、mac)                     |
| Software: Cura                      | Working condition: 10-302, Humidity 20-50% |

# 2. Machine parts

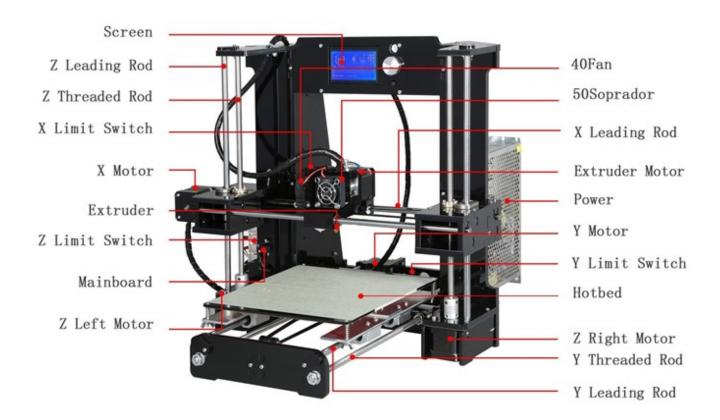

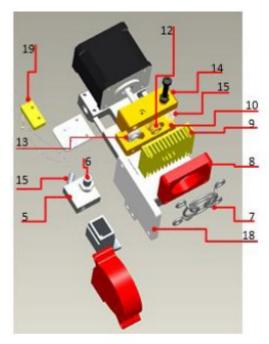

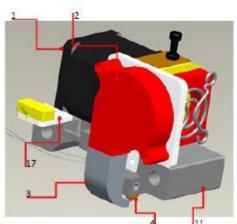

# 3.Exploded drawing

| NO | Part Name      | Quantity |
|----|----------------|----------|
| 1  | Extruder Motor | 1        |
| 2  | Blower         | 1        |
| 3  | Wind Mouth     | 1        |
| 4  | Nozzle(0.4mm)  | 1        |
| 5  | Heating Block  | 1        |
| 6  | Throat         | 1        |
| 7  | Fan Cover      | 1        |
| 8  | Fan            | 1        |
| 9  | Heat Sink      | 1        |
| 10 | Extruder Seat  | 1        |
| 11 | Bend Parts     | 1        |
| 12 | Brass Wheel    | 1        |
| 13 | U-Bearing      | 1        |
| 14 | Briquetting    | 1        |
| 15 | Spring         | 1        |
| 16 | Heating Pipe   | 1        |
| 17 | Limited Switch | 1        |
|    | Seat           | 111      |
| 18 | Blower Seat    | 1        |
| 19 | Limited Switch | 1        |

# 4.Tool List

Anet 3D Printer A6 assembly parts list

| Item | Material number | Picture            | Name                                    | QTY | Item | Material number | Picture | Name                         | QTY |
|------|-----------------|--------------------|-----------------------------------------|-----|------|-----------------|---------|------------------------------|-----|
| 1-1  | 1300100050      |                    | Main support plate                      | 1   | 2-1  | 1700200016      |         | Mainboard                    | 1   |
| 1-2  | 1300100064      |                    | Side support plate                      | 2   | 2-2  | 1700200017      |         | 12864 LCD <b>S</b> creen     | 1   |
| 1-3  | 1300100045      | Estat tol          | Back plate                              | 1   | 2-3  | 1700100001      |         | Hot bed fixed aluminum plate | 1   |
| 1-4  | 1300100049      | ê <u>::</u> ::     | Front plate                             | 1   | 2-4  | 1700200001      |         | 220mm*220mm*3mm Hot<br>bed   | 1   |
| 1-5  | 1300100046      | Anet<br>3D PRINTER | Filament support plate                  | 2   | 2-5  | 1101900001      | $\land$ | Plastic nippers              | 1   |
| 1–6  | 1300100047      |                    | Filament support plate connecting plate | 1   | 2-6  | 1101900008      |         | 5mm*160mm Screwdriver        | 1   |

| Item   | Material number | Picture | Name                                                                                  | QTY | Item  | Material number                                      | Picture | Name                                                                                   | QTY |
|--------|-----------------|---------|---------------------------------------------------------------------------------------|-----|-------|------------------------------------------------------|---------|----------------------------------------------------------------------------------------|-----|
| 1-7    | 1300100057      | /net    | Mainboard baffle                                                                      | 1   | 2-7   | 1700200020                                           |         | Three parts below in this bag                                                          | 1   |
| 2-23   | 1700100017      |         | Guide rod 418mm 2pcs<br>Guide rod 380mm 2pcs<br>Guide rod 340mm 2pcs                  | 6   | 2-7-1 | 1202100006                                           | O       | Wire 65CM                                                                              | 1   |
| 2-24   | 1700100018      | /       | T type lead screw M8*318mm 2pcs Threaded rod M8*400mm 2pcs Threaded rod M8*150mm 1pcs | 5   | 2-7-2 | 1700200013<br>1700200014<br>1700200019               | ð       | Z axis Limit switch A 20CM<br>Y axis Limit switch B 50CM<br>X axis Limit switch C 90CM | 3   |
| 2-25   | 1700100019      |         | Screw bag include below screws                                                        |     | 2-7-3 | 1300400003<br>1300400004                             | 000     | Pillar washer M3*7 4pcs<br>Pillar washer M3*15 4pcs                                    | 8   |
| 2-25-1 | 1700100020      |         | M3*18 Spacer 42pcs                                                                    |     | 2-8   | 1700100013                                           | &       | Three parts below in this bag                                                          | 1   |
| 2-25-2 | 1700100021      |         | M3 Nut 52pcs                                                                          | 1   | 2-8-1 | 1101900010                                           |         | 3mm*130mm Screwdriver                                                                  | 1   |
| 2-25-3 | 1700100022      | 路       | M8 Nut 14pcs<br>M8 Spacer 12pcs                                                       | 1   | 2-8-2 | 1101900004<br>1101900006<br>1101900005<br>1101900007 |         | Hex wrench M1.5<br>Hex wrench M2<br>Hex wrench M2.5<br>Hex wrench M3                   | 4   |

| Item   | Material number | Picture | Name                                                    | QTY | Item   | Material number | Picture | Name                            | QTY |
|--------|-----------------|---------|---------------------------------------------------------|-----|--------|-----------------|---------|---------------------------------|-----|
| 2-25-4 | 1700100023      |         | M4*8 screw 16pcs<br>M4*14 screw 4pcs                    | 1   | 2-8-3  | 1101900002      | I       | Open spanner                    | 1   |
| 2-25-5 | 1700100024      |         | M3*30 screw 12pcs                                       | 1   | 2-9    | 1700200005      | Q/      | 5015 Air blower                 | 1   |
| 2-25-6 | 1700100025      | 227     | M3*12 screw 19pcs                                       | 1   | 2-10   | 1700200027      |         | Power line of hot bed           | 1   |
| 2-25-7 | 1700100026      |         | M2*12 screw 6pcs<br>M3wing nut 4pcs<br>Spring 4pcs      | 1   | 2-11   | 1700300009      | 5       | Five parts below in this bag    | 1   |
| 2-25-8 | 1700100027      | m       | M3*6 screw 2pcs<br>M3*10 screw 2pcs<br>M3*25 screw 2pcs | 1   | 2-11-1 | 1300100005      |         | Y axis belt fixation clamp      | 4   |
| 3-1    | 1700300007      | 00      | Left Z axis nut support                                 | 1   | 2-11-2 | 1300100010      | 8       | Guide rod back up plate         | 8   |
| 3-2    | 1700300008      | 3       | Right Z axis nut support                                | 1   | 2-11-3 | 1300100007      | E       | Y axis Limit switch fixed plate | 1   |

| Item | Material number | Picture | Name                         | QTY | Item   | Material number          | Picture          | Name                            | QTY |
|------|-----------------|---------|------------------------------|-----|--------|--------------------------|------------------|---------------------------------|-----|
| 3-3  | 1700100028      |         | Extruder                     | 1   | 2-11-4 | 1300100042               | B <sub>arr</sub> | Y axis motor support            | 1   |
| 3-4  | 1700200008      |         | X axis motor                 | 1   | 2-11-5 | 1300100040               | ::               | X axis Limit switch fixed plate | 1   |
| 3-5  | 1700200009      | 1       | Y axis motor                 | 1   | 2-12   | 1300100044               |                  | Z axis motor support Plate      | 4   |
| 3-6  | 1700200010      | 9       | Z axis motor                 | 2   | 2-13   | 1300100048               |                  | Screen baffle plate             | 1   |
| 3-7  | 1700300001      | 0       | 1.7M Belt                    | 1   | 2-14   | 1300100039               |                  | 5015 Air blower fixed plate     | 1   |
| 3-8  | 1202200007      | 0       | 1.5M USB wire                | 1   | 2-15   | 1300100063               |                  | Z axis motor fixed plate        | 2   |
| 3-9  | 1300500005      |         | Four parts below in this bag | 1   | 2-16   | 1300100065<br>1300100056 |                  | Support plate lock plate        | 2   |

| Item  | Material number | Picture | Name              | QTY | Item | Material number | Picture | Name                                                                                                    | QTY |
|-------|-----------------|---------|-------------------|-----|------|-----------------|---------|----------------------------------------------------------------------------------------------------|-----|
| 3-9-1 | 1300500001      |         | 4.5M Winding pipe | 1   | 2-17 | 1300100041      | • •     | Y axis motor fixed plate                                                                                    | 1   |
| 3-9-2 | 1300900001      |         | Belting           | 10  | 2-18 | 1700300010      | A T     | Y axis belt bearing support                                                                                 | 1   |
| 3-9-3 | 1300400006      |         | R clip            | 3   | 2-19 | 1300300002      |         | Wind mouth                                                                                                  | 1   |
| 3-9-4 | 1300400005      | XX      | Locating piece    | 2   | 2-20 |                 | 8       | 1.5M Power line                                                                                             | 1   |
| 3-10  | 1101300008      |         | Linear bearing    | 4   | 2-21 | 1700200018      |         | 16GB TF card and card<br>reader                                                                             | 1   |
| 3-11  | 1200100002      |         | Power Supply      | 1   | 2-22 | 1202100031      | -       | X Motor line 40CM Y Motor line 40CM Left Z Motor line 40CM Right Z Motor line 90CM Extruder Motor line 90CM | 5   |

# C. Cura Software

#### 1.Installation of Cura14.07 a:

Where can I find the software?

- 1) SD card with shipment; 2) download from Internet; b: Installation process
  - From SD card with shipment
     Insert SD card and open the file

# 1.1 File location in the TF card

1)Insert SD card, open the file

|                          | 修改日期             | 类型  | 大小        |  |
|--------------------------|------------------|-----|-----------|--|
| Installation Instruction | 2016/7/7 星期四     | 文件夹 |           |  |
| Print Model STL          | 2016/6/22 星期三 .  | 文件夹 |           |  |
| ■ Software               | 2016/7/7星期四      | 文件夹 |           |  |
| Test file GCODE          | 2016/6/22星期三.    | 文件夹 |           |  |
| Tool List&other pictures | 2016/7/7 星期四     | 文件夹 |           |  |
|                          |                  |     |           |  |
| 名称▲                      | 修改日期             | 类型  | 大小        |  |
| LH340G Drive             | 2016/7/7星期四      | 文件夹 |           |  |
| laction                  | 2016/7/7星期四      | 文件夹 |           |  |
| RepetierHost_1_0_5       | 2016/7/7星期四      | 文件夹 |           |  |
|                          |                  |     |           |  |
| to the                   | &340   440       | III | 14        |  |
|                          | 修改日期          类组 |     | 大小        |  |
| Cura download link.txt   | 2016/7/1星期五 文本   | 本文档 | 1 KB      |  |
| C Cura_14.07.exe         | 2015/8/11星期二 应原  | 用程序 | 18,377 KB |  |
|                          |                  |     |           |  |

# 2) Download from Internet

Official Website: https://ultimaker.com/en/cura-software/list

# Choose corresponding software to download

| <b>WINDOWS</b>                                                                                                    |                                                                                                    |
|----------------------------------------------------------------------------------------------------|----------------------------------------------------------------------------------------------------|
| A STATE OF THE PARTY OF THE PARTY OF THE PAR | D. I                                                                                                    |
| Version: 2.1.2 32 bit                                                                                                    | Release date: 6/7/16                                                                                                    |
| Version: 2.1.2 64 bit                                                                                                    | Release date: 6/7/16                                                                                                    |
| Version: 15.04.6                                                                                                    | Release date: 6/7/16                                                                                                    |
| Version: 15.04.5                                                                                                    | Release date: 3/17/16                                                                                                    |
| Version: 15.04.4                                                                                                    | Release date: 1/5/16                                                                                                    |
| Version: 15.04.03                                                                                                    | Release date: 11/4/15                                                                                                    |
| Version: 15.04.2                                                                                                    | Release date: 7/28/15                                                                                                    |
| Version: 15.04                                                                                                    | Release date: 4/15/15                                                                                                    |
| Version: 15.02.1                                                                                                    | Release date: 2/19/15                                                                                                    |
| Version: 15.01                                                                                                    | Release date: 1/30/15                                                                                                    |
| Version: 14.12                                                                                                    | Release date: 12/15/14                                                                                                    |
| Version: 14.09                                                                                                    | Release date: 9/19/14                                                                                                    |
| Version: 14.07                                                                                                    | Release date: 7/3/14                                                                                                    |
| Version: 14.06                                                                                                    | Release date: 6/16/14                                                                                                    |
| Version: 14.03                                                                                                    | Release date: 3/17/14                                                                                                    |
| Version: 14.01                                                                                                    |                                                                                                    |
| version: 14.01                                                                                                    | Release date: 1/10/14                                                                                                    |
| Version: 13.12                                                                                                    | Release date: 1/10/14<br>Release date: 12/23/13                                                                                                    |
|                                                                                                    | norday date. From                                                                                                    |
| Version: 13.12                                                                                                    | Release date: 12/23/13                                                                                                    |
| Version: 13.12<br>Version: 13.11                                                                                                    | Release date: 12/23/13<br>Release date: 11/22/13                                                                                                    |
| Version: 13.12<br>Version: 13.11<br>Version: 13.10                                                                                                    | Release date: 12/23/13<br>Release date: 11/22/13<br>Release date: 10/18/13                                                                                   |
| Version: 13.12<br>Version: 13.11<br>Version: 13.10<br>Version: 13.06.4                                                                                                    | Release date: 12/23/13<br>Release date: 11/22/13<br>Release date: 10/18/13<br>Release date: 6/26/13                                                          |
| Version: 13.12<br>Version: 13.11<br>Version: 13.10<br>Version: 13.06.4<br>Version: 13.04                                                                                                    | Release date: 12/23/13<br>Release date: 11/22/13<br>Release date: 10/18/13<br>Release date: 6/26/13<br>Release date: 4/26/13                                 |
| Version: 13.12<br>Version: 13.11<br>Version: 13.10<br>Version: 13.06.4<br>Version: 13.04<br>Version: 13.03                                                                                                    | Release date: 12/23/13<br>Release date: 11/22/13<br>Release date: 10/18/13<br>Release date: 6/26/13<br>Release date: 4/26/13<br>Release date: 3/8/13         |
| Version: 13.12<br>Version: 13.11<br>Version: 13.10<br>Version: 13.06.4<br>Version: 13.04<br>Version: 13.03<br>Version: 12.12                                                                                                    | Release date: 12/23/13 Release date: 11/22/13 Release date: 10/18/13 Release date: 6/26/13 Release date: 4/26/13 Release date: 3/8/13 Release date: 12/24/12 |

#### b.Software Installation Process

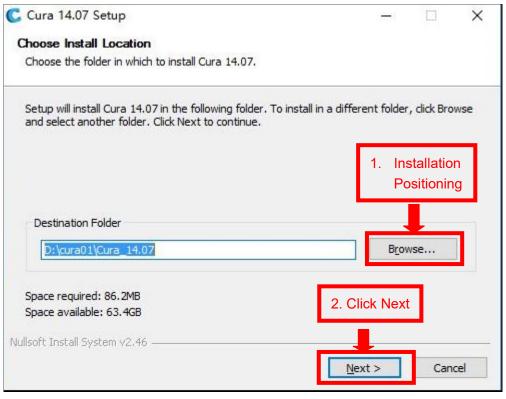

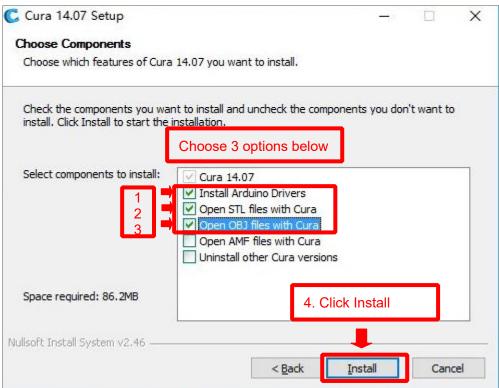

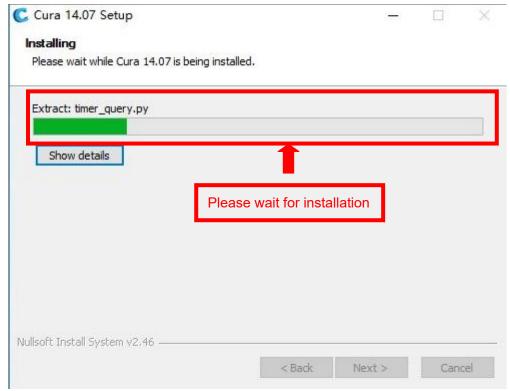

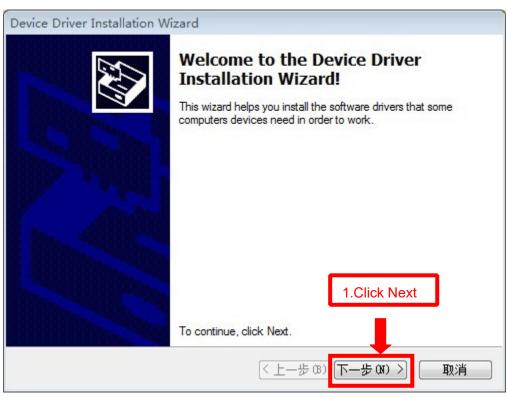

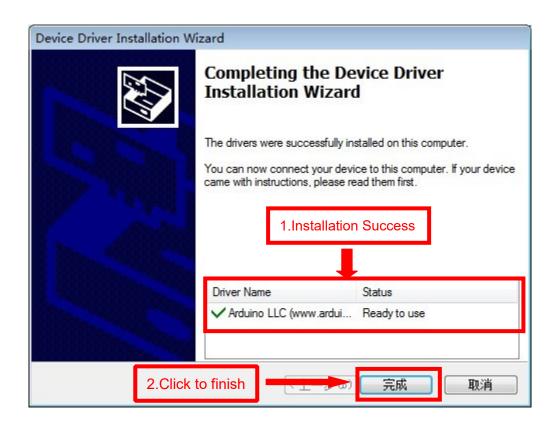

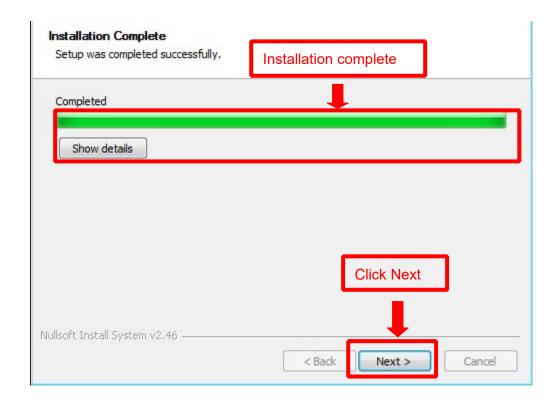

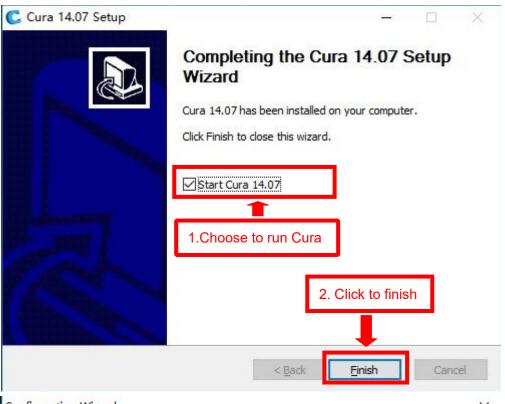

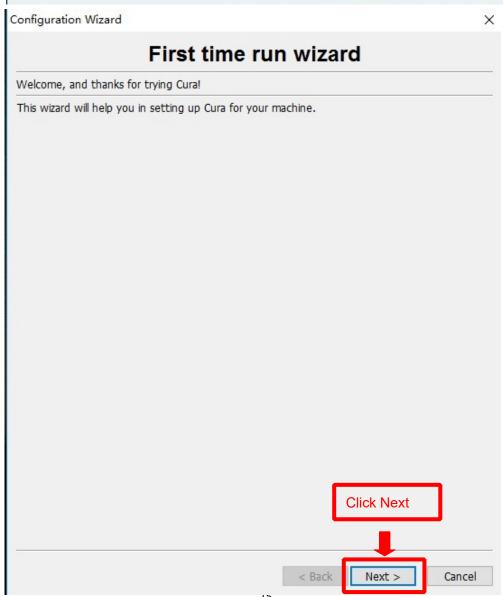

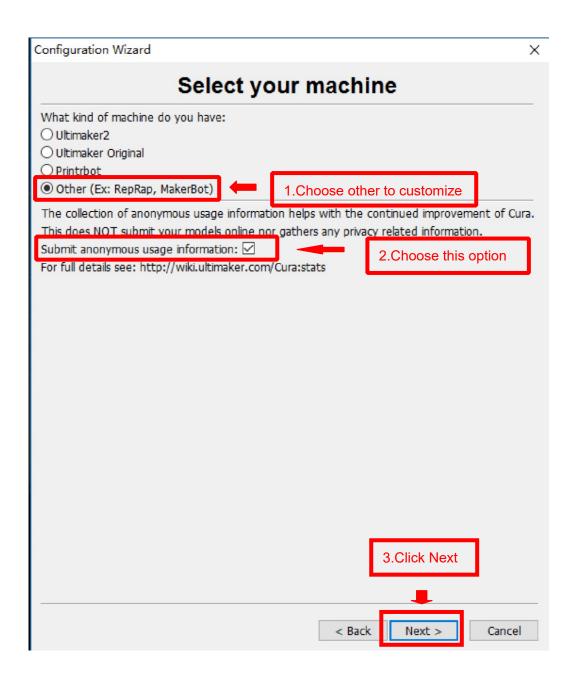

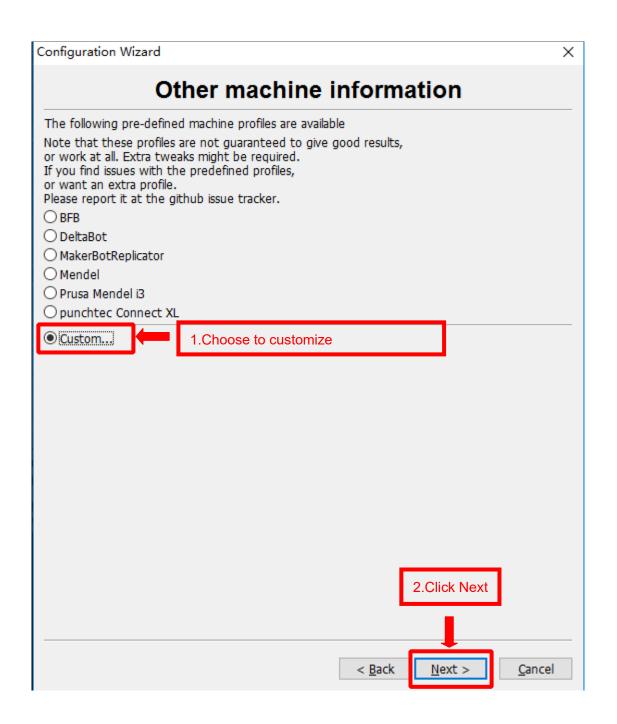

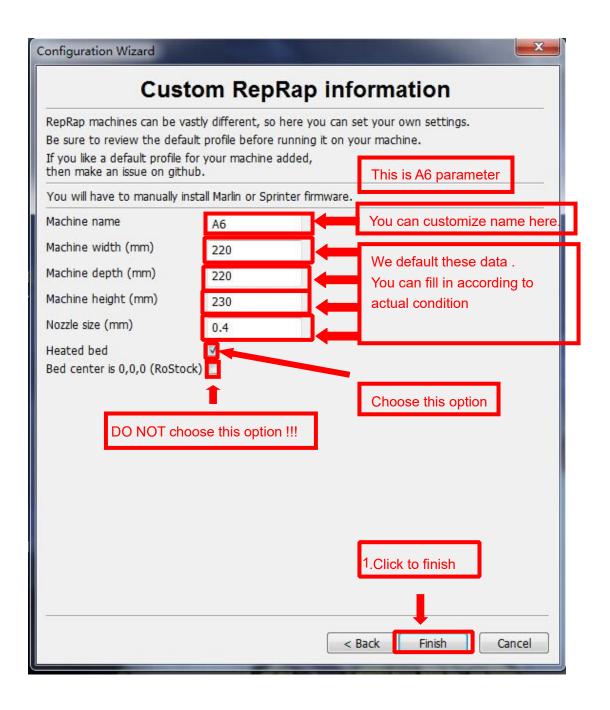

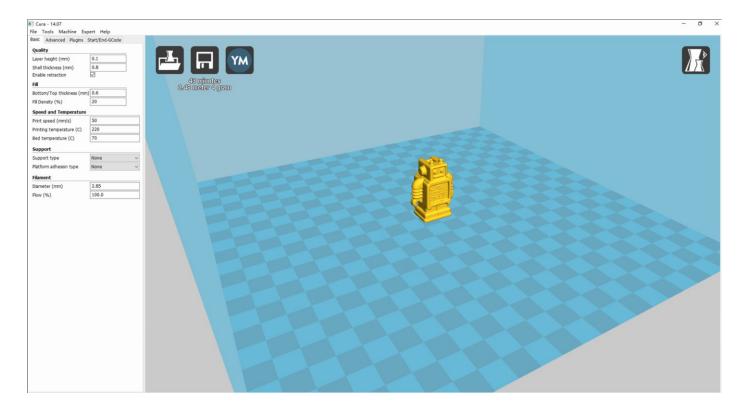

Now you have finished the installation. Next, enter Cura.

# 2. Cura Setting

# 2.1 Clear platform

Delete the dog. Two ways for you:

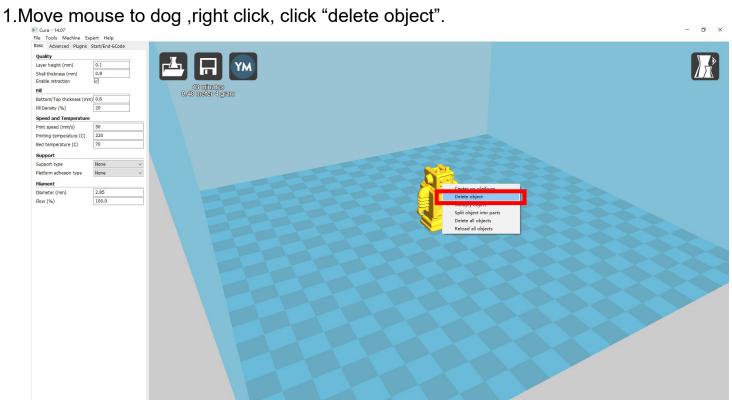

## 2.Left click "File", choose "Clear platform".

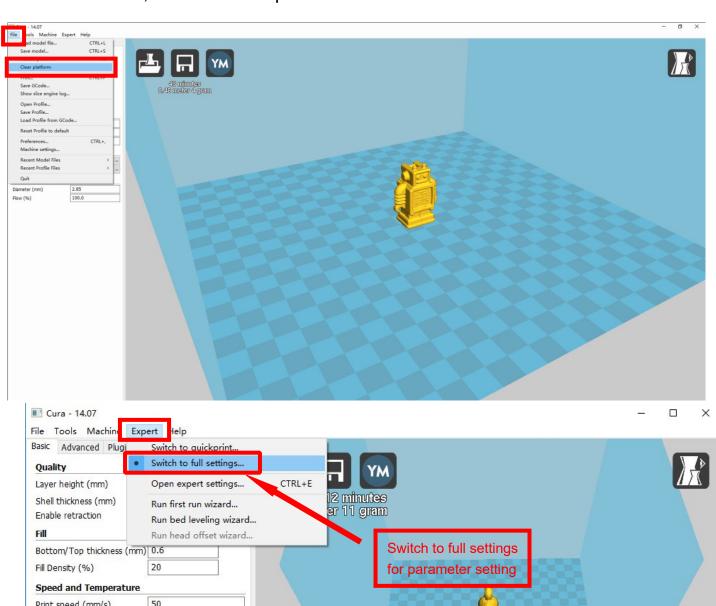

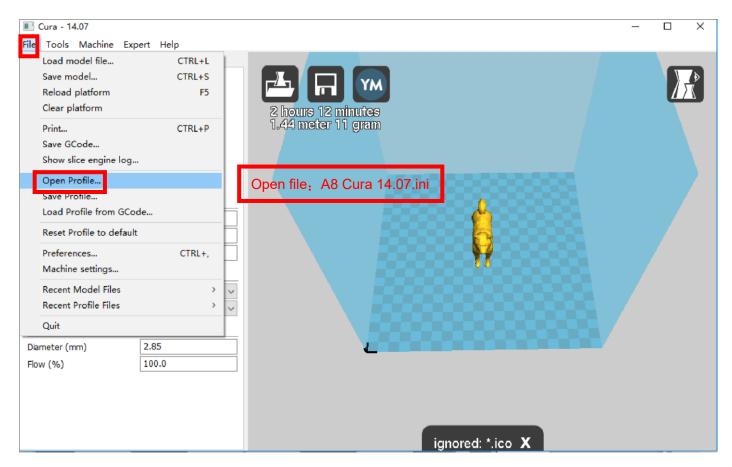

Position of configuration file: Computer/SD card)/ configuration file for cura-14.07 (suggestion :keep this file copy to your computer)

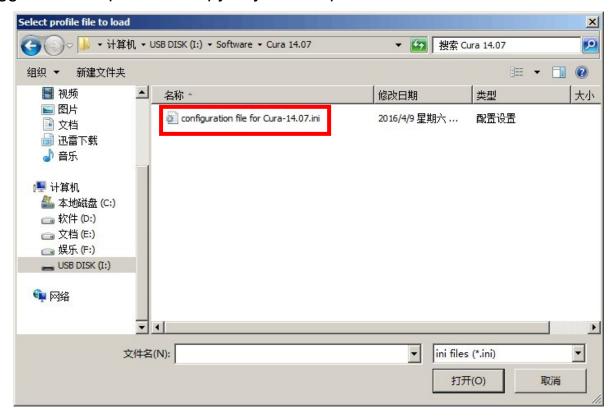

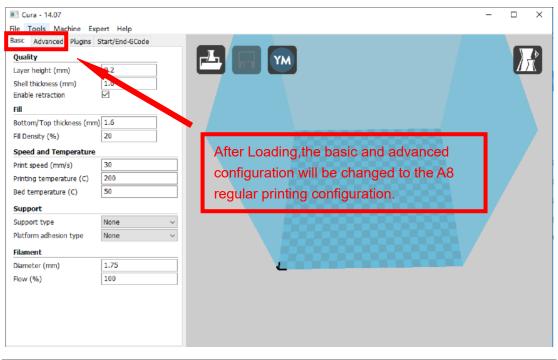

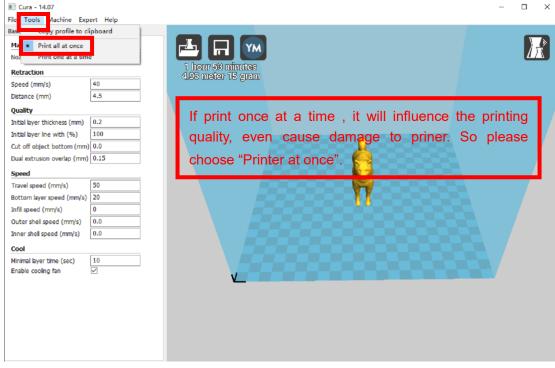

## 2.3 Layer height settings

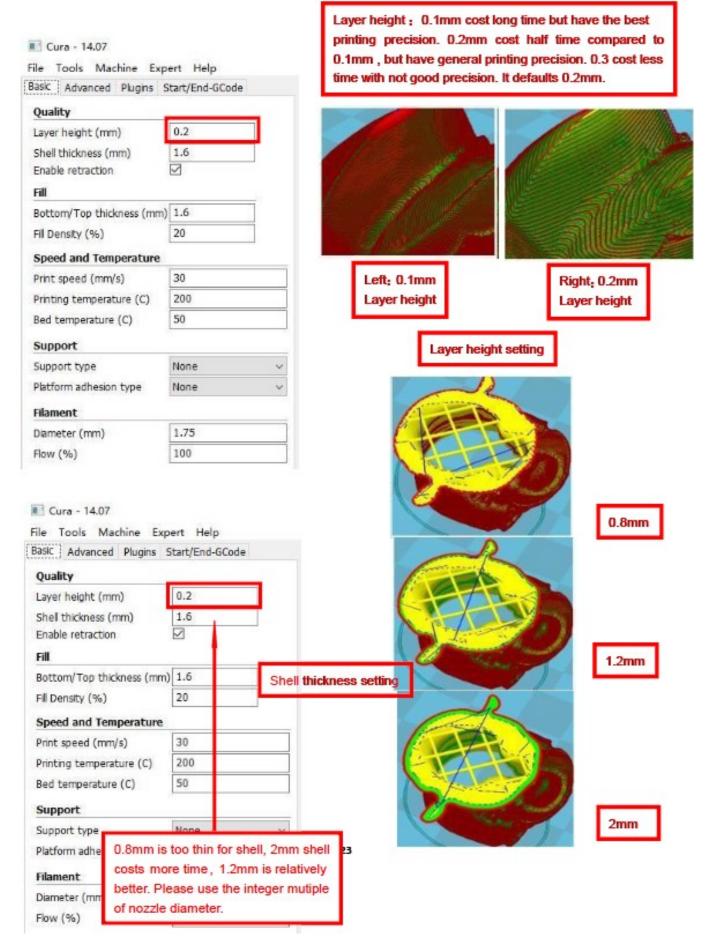

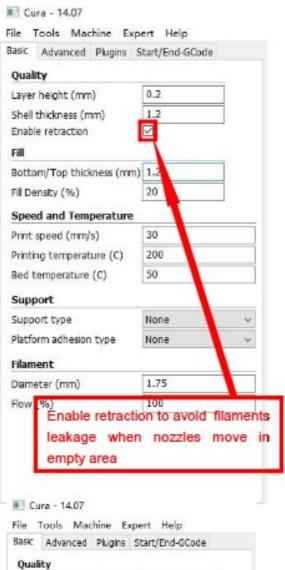

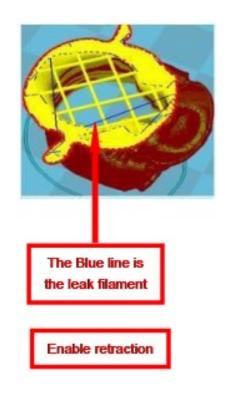

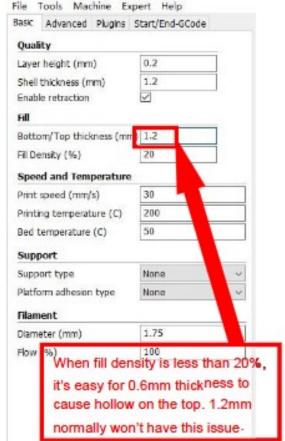

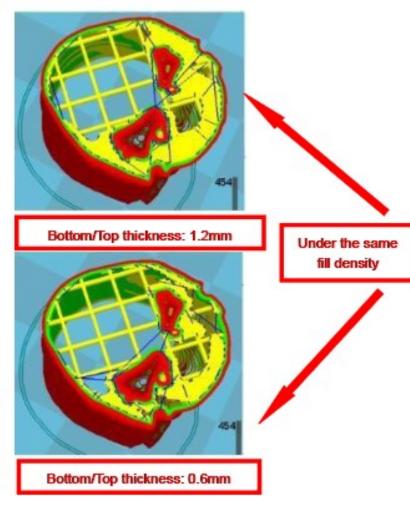

#### Bottom/Top thickness setting

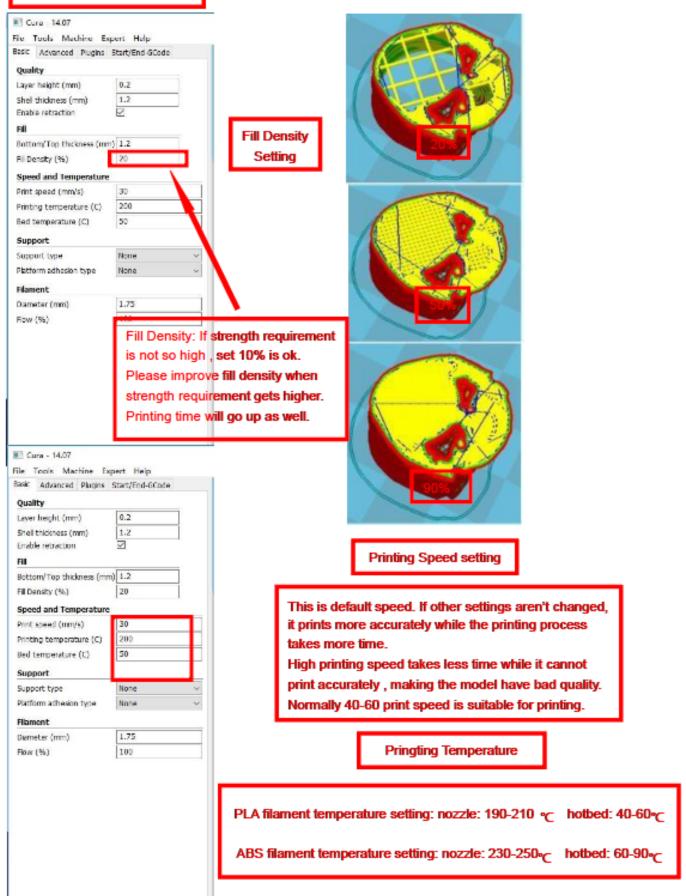

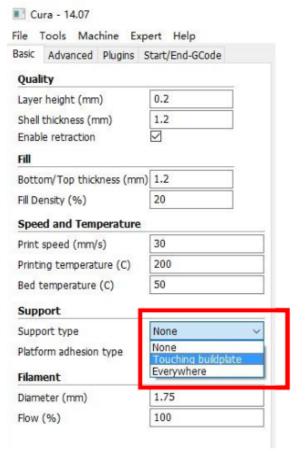

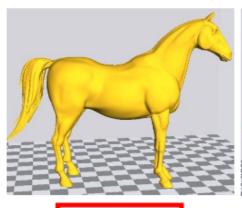

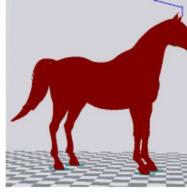

Original Model

Support type: None

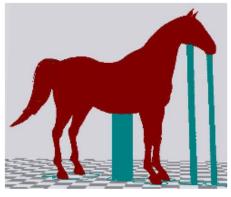

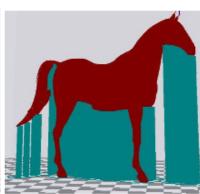

Support type setting

Support type: Touching

Support type: Everywhere

Attention: Normally we add support to complex model or model with vacant parts. It may have influence on the surface if you choose everywhere. You'd better circle around the model and try to avoid unnecessary support.

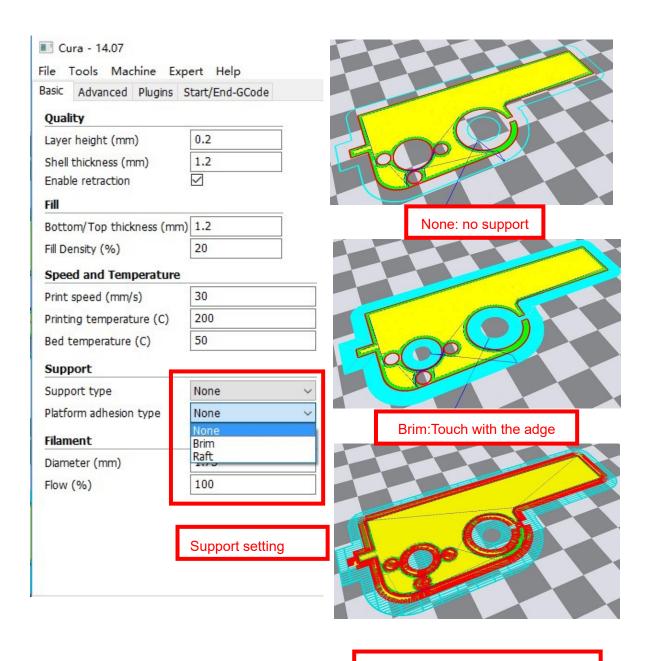

Raft: Totally touch with the bottom

Attention: please choose None if the printing platform is ready and the high temperature adhesive tape is good. Please choose Brim when the model is small . Choosing Raft makes it difficult to seperate model from the platform

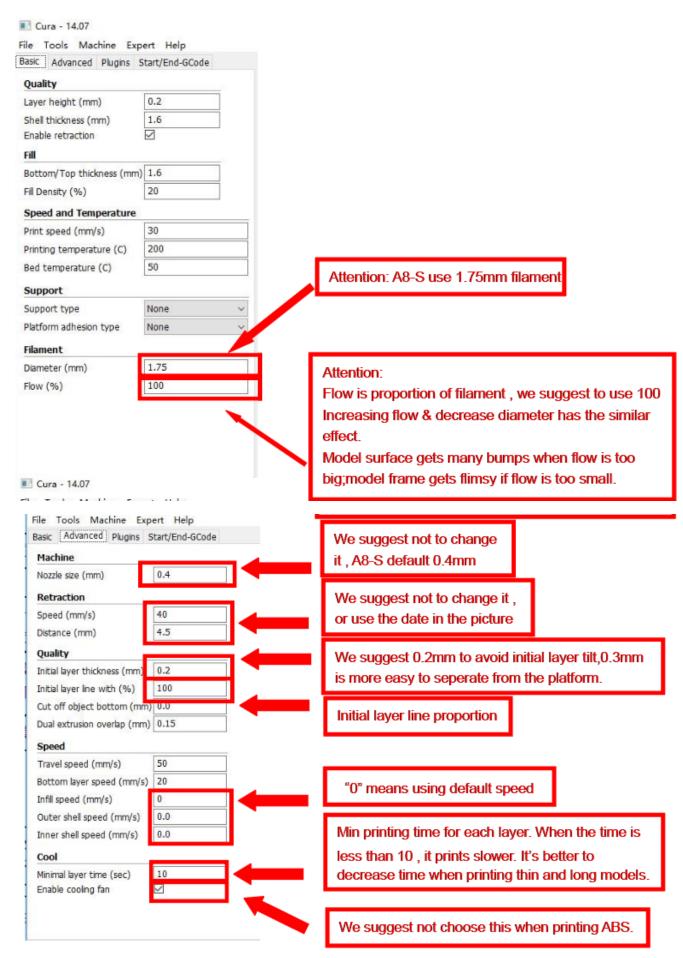

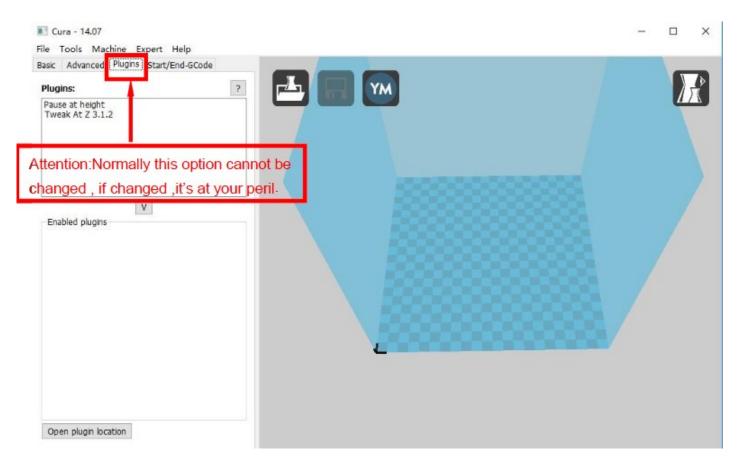

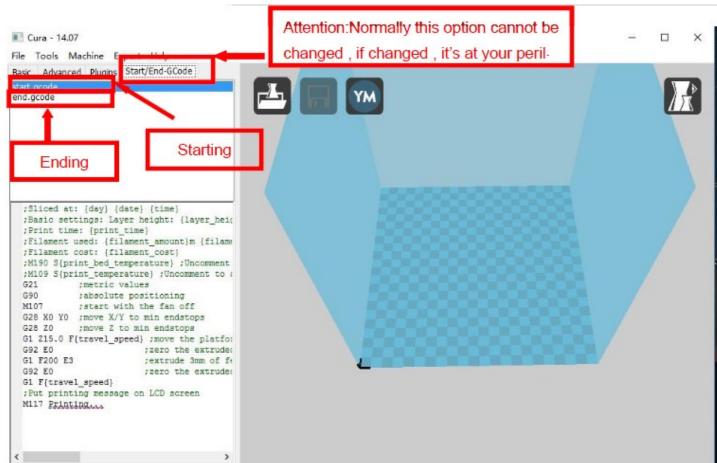

## 3.Expert Setting

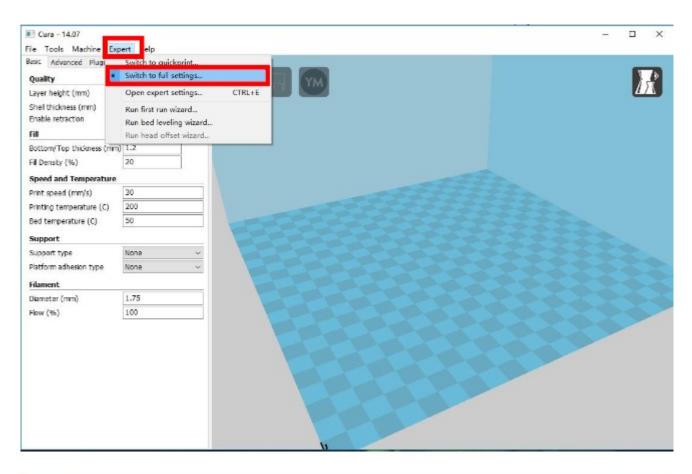

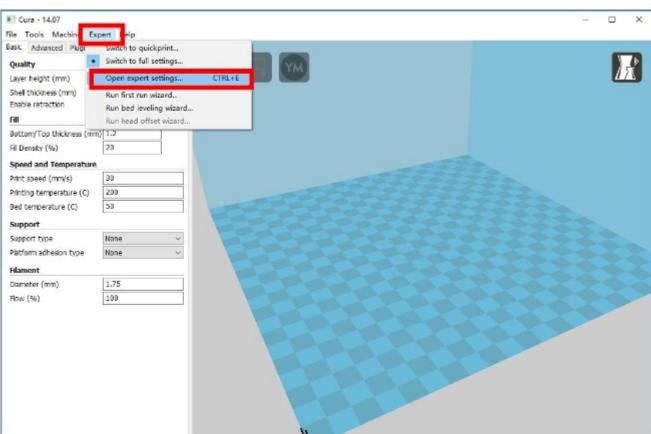

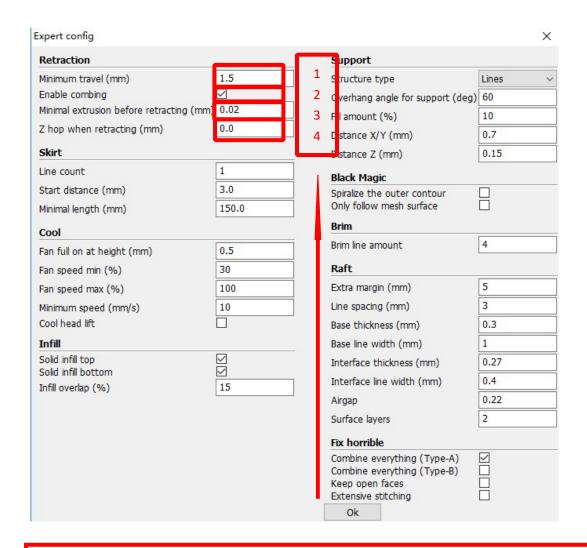

- 1. The minimum length before retraction . Used to avoid frequent retraction. No need to change.
- 2. Enable Combing: Digital for surface quality, the nozzle will try not to go through surface, that's why Cura is better than Slic3r.
- 3. Minimum extrusion length, to avoid frequent extrusion.
- 4. The height extruder rise in the retraction . If you need to set this option , 2mm is suitable .

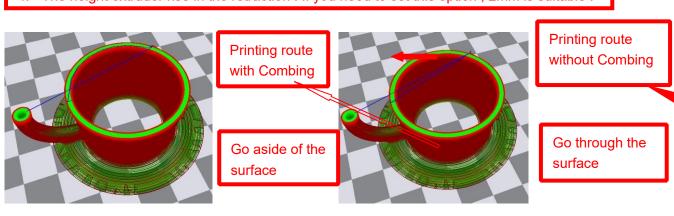

31

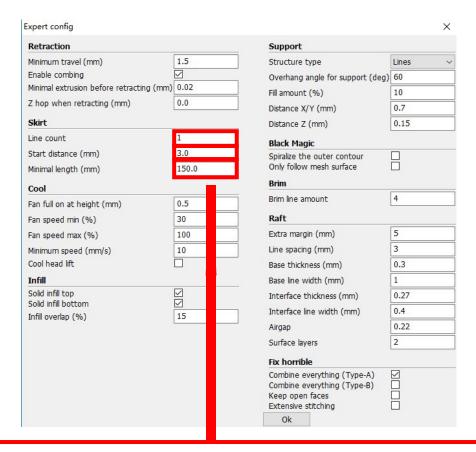

Skirt is to avoid extruder unfilled before printing, and it appears only when platform attachment type is None. Normally "1" is ok. Change it to "0" when your model reaches the maximum size, or the printing size will be too big.

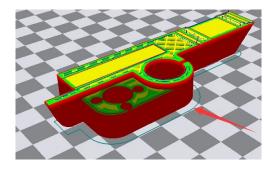

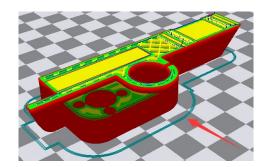

Peripheral line quantity: 1 Start distance: 3 Peripheral line quantity: 1 Start distance: 3

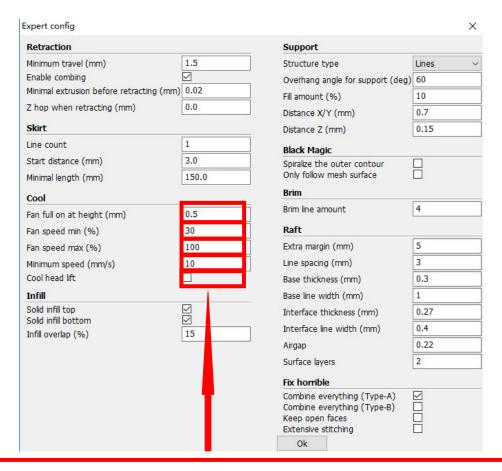

- 1. To ensure the attachment of model to platform, fan won't start at the beginning.
- 2-4. Fan speed min & max : If they are not equal , the soft ware will choose a suitable speed during them.
- 5. Condition to choose cool head lift: When it's printing with the minimum speed but still cannot reach the minimum time, you need to choose cool head lift. But it may cause filament leak.

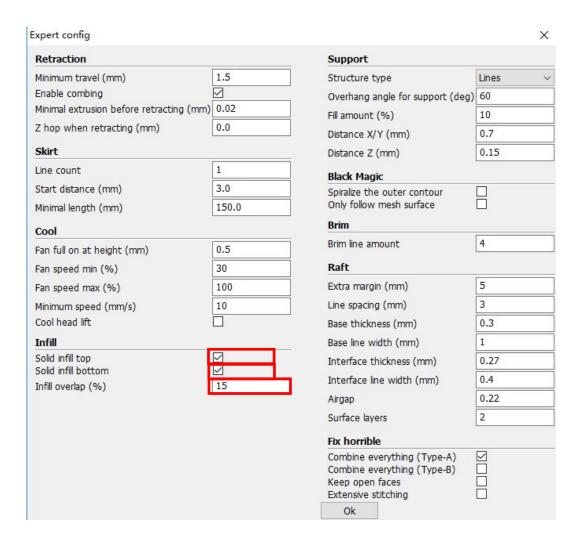

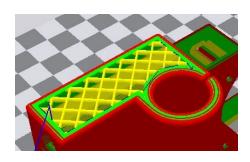

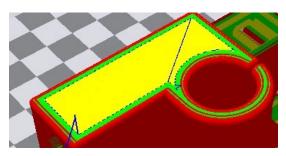

No solid infill top

With solid infill top

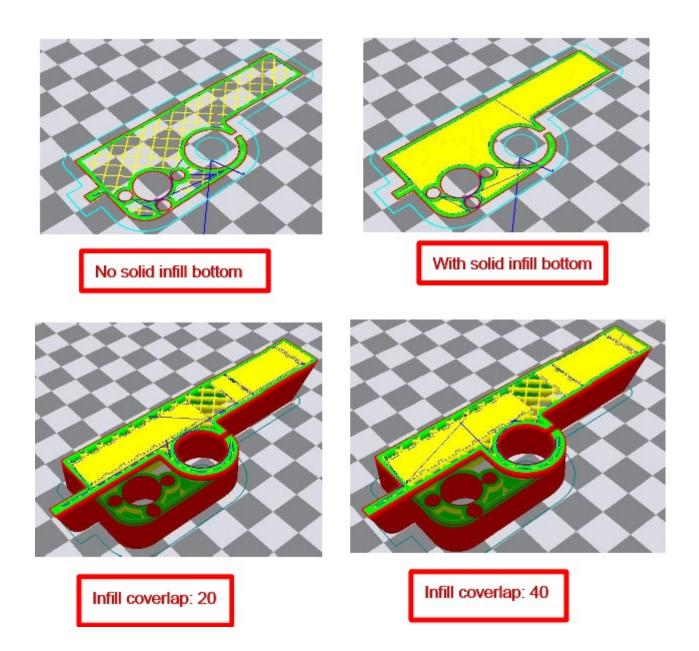

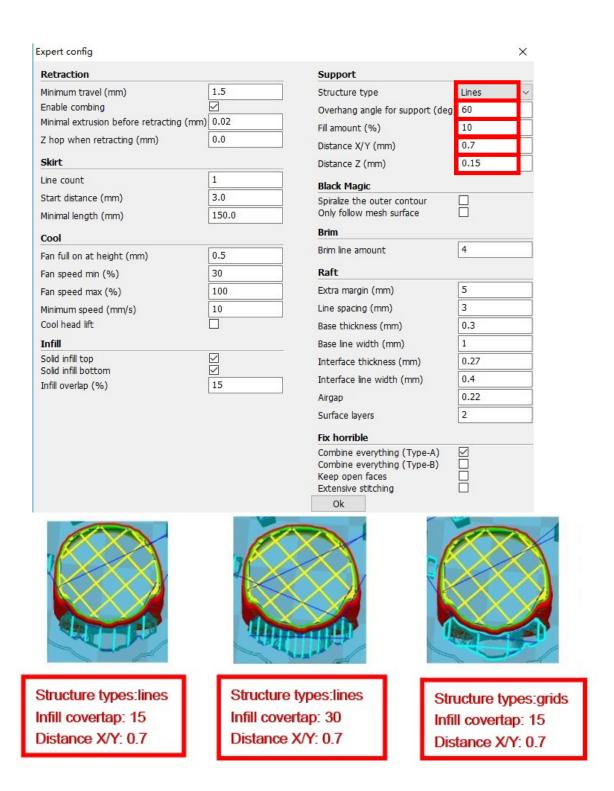

These above are examples, you can set these options according to actual requirements. The biggest progress Cura has made is the kinds of support structure types, making it easier to seperate from the model.

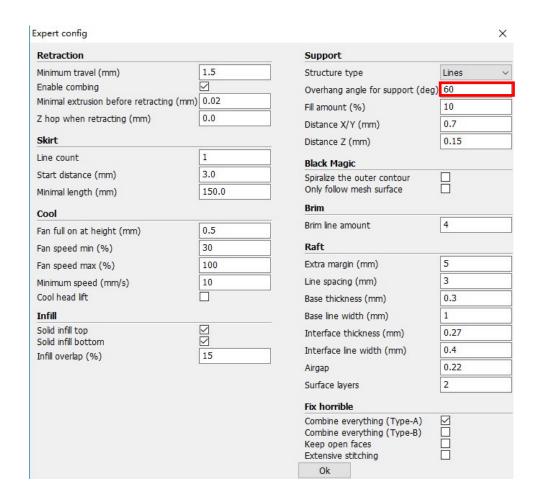

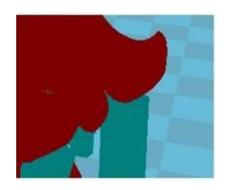

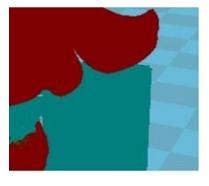

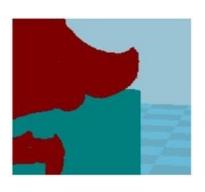

60°

45°

30°

It's difficult to seperate if the distance between support and the supported place is too close; The surface will be influenced if the distance is too far.

Different angle will generate different support, you can try the examples we provide above which will have different effect.

| Expert config                            |       |                                                                                                | ×     |  |
|------------------------------------------|-------|------------------------------------------------------------------------------------------------|-------|--|
| Retraction                               |       | Support                                                                                        |       |  |
| Minimum travel (mm)                      | 1.5   | Structure type                                                                                 | Lines |  |
| Enable combing                           |       | Overhang angle for support (deg)                                                               | 60    |  |
| Minimal extrusion before retracting (mm) | 0.02  | Fill amount (%)                                                                                | 10    |  |
| Z hop when retracting (mm)               | 0.0   | Distance X/Y (mm)                                                                              | 0.7   |  |
| Skirt                                    |       | Distance Z (mm)                                                                                | 0.15  |  |
| Line count                               | 1     | Black Magic                                                                                    |       |  |
| Start distance (mm)                      | 3.0   | Spiralize the outer contour                                                                    |       |  |
| Minimal length (mm)                      | 150.0 | Only follow mesh surface                                                                       |       |  |
| Cool                                     |       | Brim                                                                                           |       |  |
| Fan full on at height (mm)               | 0.5   | Brim line amount                                                                               | 4     |  |
| Fan speed min (%)                        | 30    | Raft                                                                                           | Raft  |  |
| Fan speed max (%)                        | 100   | Extra margin (mm)                                                                              | 5     |  |
| Minimum speed (mm/s)                     | 10    | Line spacing (mm)                                                                              | 3     |  |
| Cool head lift                           |       | Base thickness (mm)                                                                            | 0.3   |  |
| Infill                                   |       | Base line width (mm)                                                                           | 1     |  |
| Solid infill top                         |       | Interface thickness (mm)                                                                       | 0.27  |  |
| Solid infill bottom Infill overlap (%)   | 15    | Interface line width (mm)                                                                      | 0.4   |  |
| In overlap (70)                          | 10    | Airgap                                                                                         | 0.22  |  |
|                                          |       | Surface layers                                                                                 | 2     |  |
|                                          |       | Fix horrible                                                                                   |       |  |
|                                          |       | Combine everything (Type-A) Combine everything (Type-B) Keep open faces Extensive stitching Ok |       |  |
|                                          |       | UK                                                                                             |       |  |

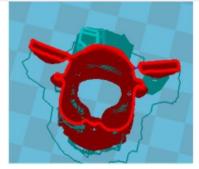

When choosing "Spiralize the outer contour": Z axis rises while X,Y axis moves, and only a hollow bottom and a single layer of surface.

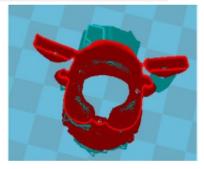

When choosing "Only follow mesh surface": The nozzle prints along the surface.

Attention: The software defaults not open the option above , you'd better not turnit on .

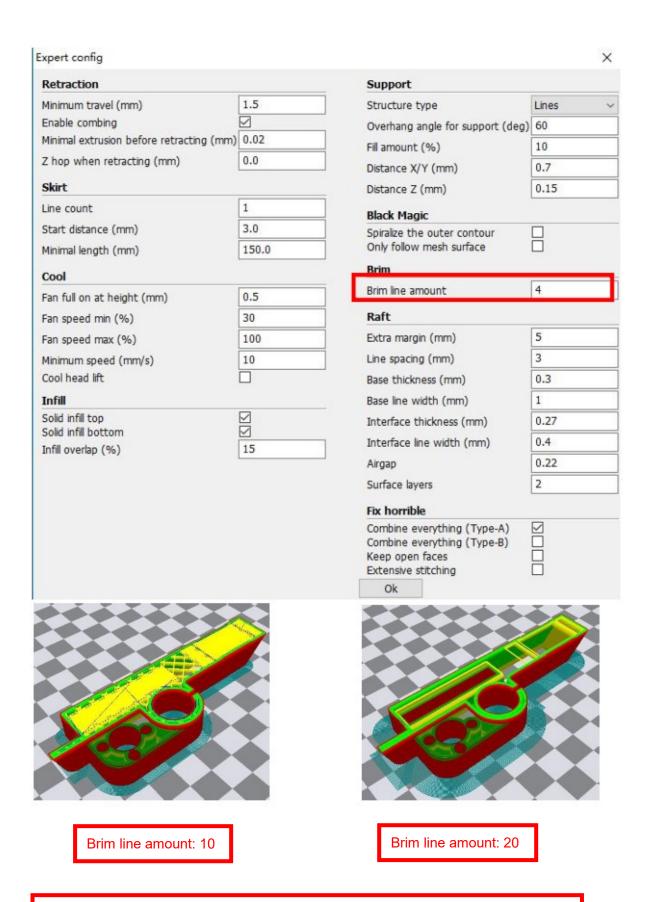

Guidance to use Brim if needed: Expert  $\rightarrow$  Expert Settings  $\rightarrow$  Support  $\rightarrow$  Support Types  $\rightarrow$  Birm.

The images above are only for reference , please set the parameter according to actual requirement.

| Expert config                            |       |                                                                                             | ×       |
|------------------------------------------|-------|---------------------------------------------------------------------------------------------|---------|
| Retraction                               |       | Support                                                                                     |         |
| Minimum travel (mm)                      | 1.5   | Structure type                                                                              | Lines ~ |
| Enable combing                           |       | Overhang angle for support (deg)                                                            | 60      |
| Minimal extrusion before retracting (mm) | 0.02  | Fill amount (%)                                                                             | 10      |
| Z hop when retracting (mm)               | 0.0   | Distance X/Y (mm)                                                                           | 0.7     |
| Skirt                                    |       | Distance Z (mm)                                                                             | 0.15    |
| Line count                               | 1     | Black Magic                                                                                 |         |
| Start distance (mm)                      | 3.0   | Spiralize the outer contour                                                                 |         |
| Minimal length (mm)                      | 150.0 | Only follow mesh surface                                                                    |         |
| Cool                                     |       | Brim                                                                                        |         |
| Fan full on at height (mm)               | 0.5   | Brim line amount                                                                            | 4       |
| Fan speed min (%)                        | 30    | Raft                                                                                        |         |
| Fan speed max (%)                        | 100   | Extra margin (mm)                                                                           | 5       |
| Minimum speed (mm/s)                     | 10    | Line spacing (mm)                                                                           | 3       |
| Cool head lift                           |       | Base thickness (mm)                                                                         | 0.3     |
| Infill                                   |       | Base line width (mm)                                                                        | 1       |
| Solid infill top                         |       | Interface thickness (mm)                                                                    | 0.27    |
| Solid infill bottom Infill overlap (%)   | 15    | Interface line width (mm)                                                                   | 0.4     |
| Titli Overlap (75)                       |       | Airgap                                                                                      | 0.22    |
|                                          |       | Surface layers                                                                              | 2       |
|                                          |       | Fix horrible                                                                                |         |
|                                          |       | Combine everything (Type-A) Combine everything (Type-B) Keep open faces Extensive stitching |         |
|                                          |       | Ok                                                                                          |         |

Guidance to use Raft if needed: Expert  $\to$  Expert Settings  $\to$  Support  $\to$  Support Types  $\to$  Raft.

The images above are only for reference , please set the parameter according to actual requirement.

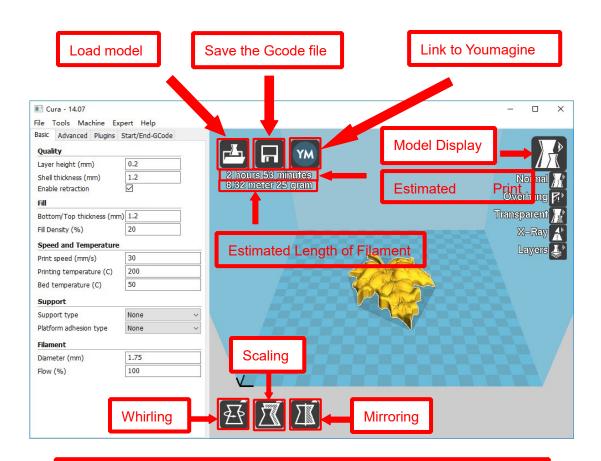

Left click the model and you will see the icon of "whirling, scaling, mirroring.

Left click to select model and move → move model.

Slide mouse wheel → scaling.

Right click to select model and move  $\rightarrow$  whirling.

Shift + right click platform and move → move platform

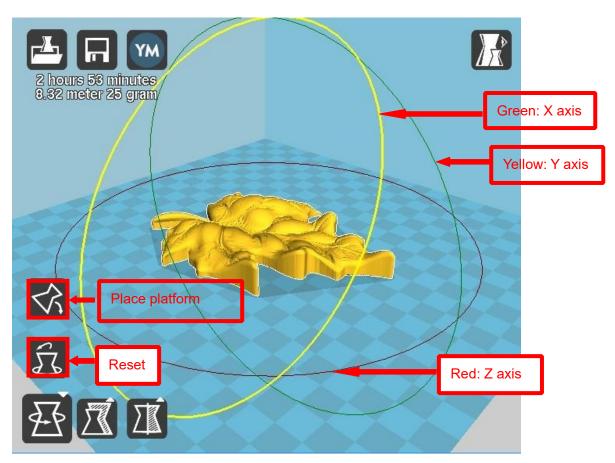

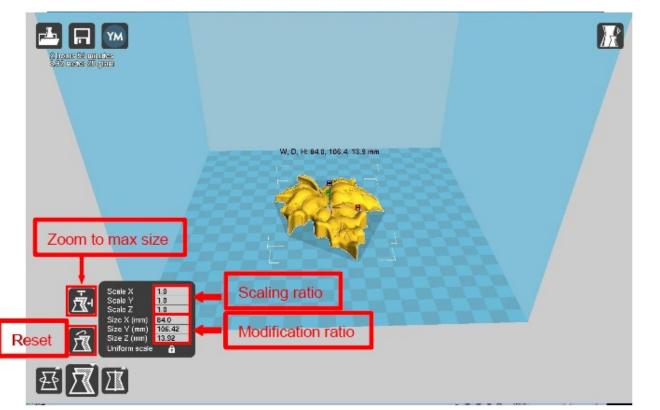

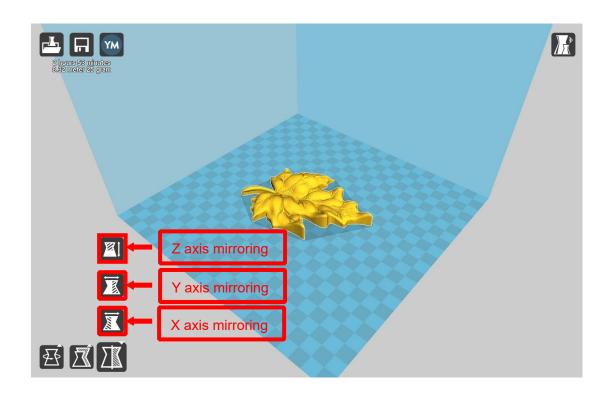

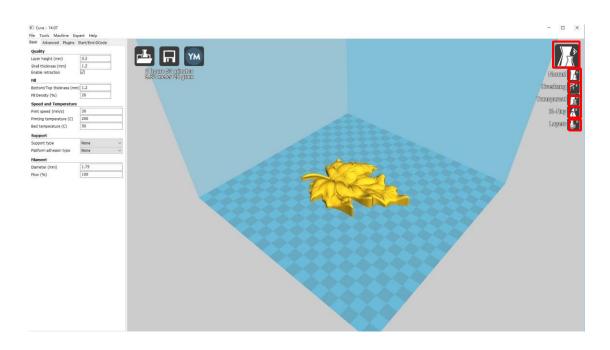

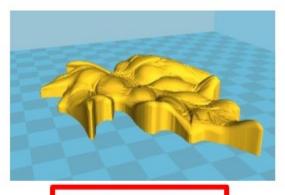

Normal: Most used.

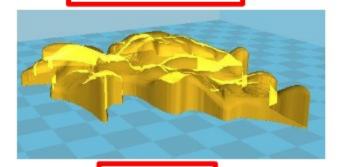

Transparent

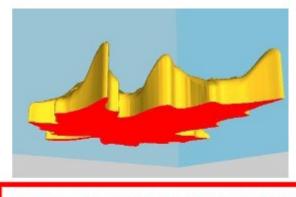

Overhang: Used to see the vacant part.

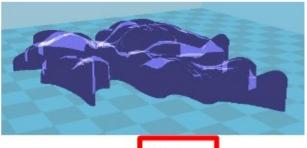

X-Ray

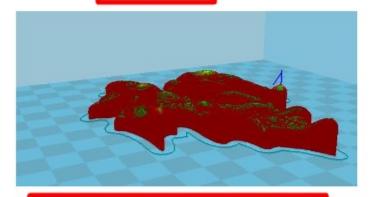

Layers:Used to simulate the effect of each layer and the path.

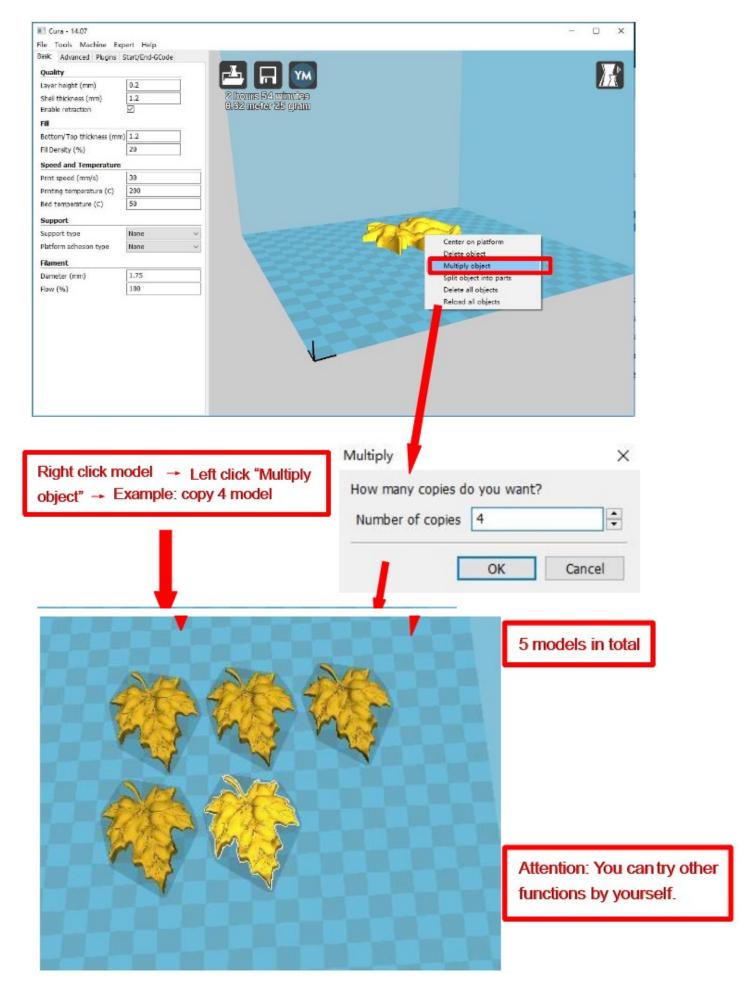

# **D. Printing Operation**

# 1.Display Introduction

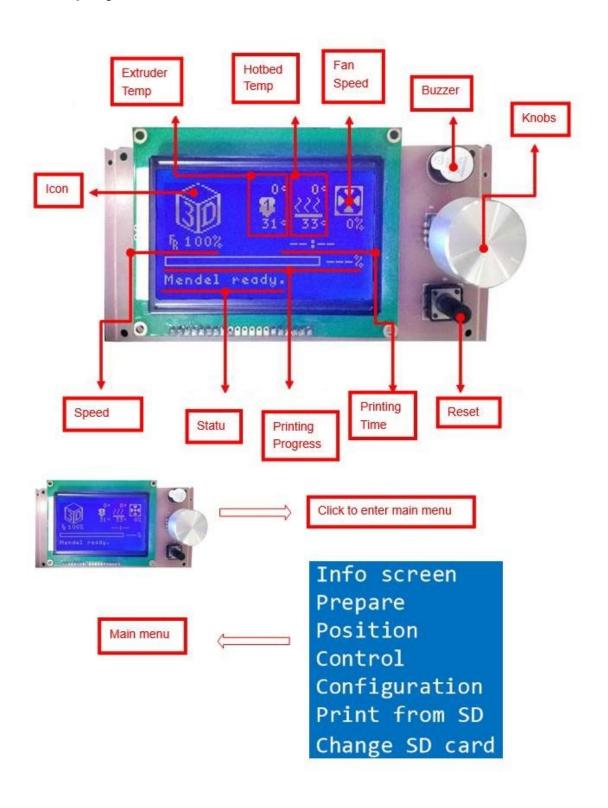

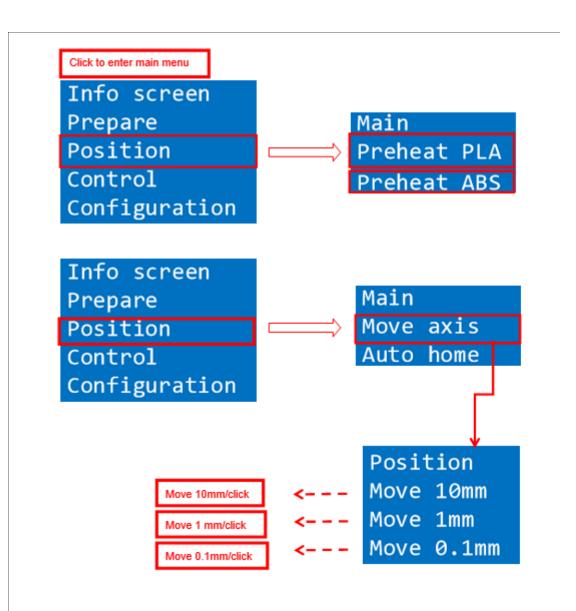

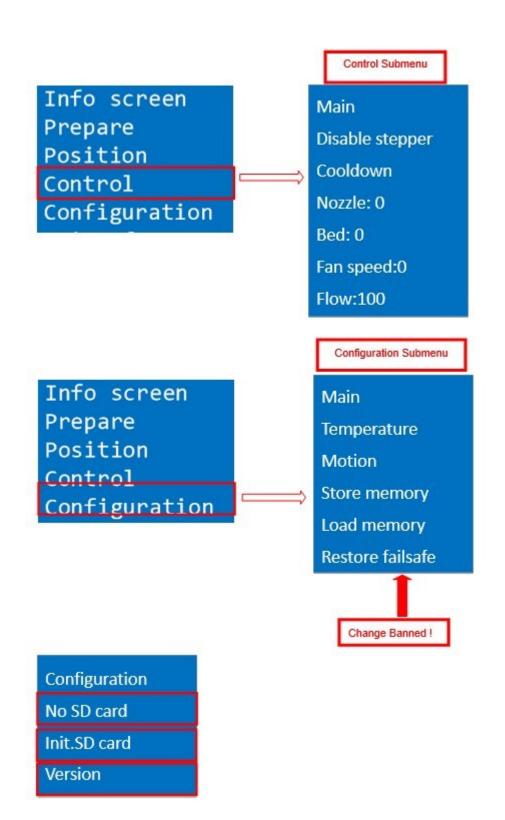

# 2.Filament Feeding

## 2.1 Set Preheat

Attention: Before filament installation, we need to preheat. Use PLA as example .

 $Press \ Knobs \rightarrow Prepare \rightarrow Preheat \ PAL \rightarrow Start \ preheating$ 

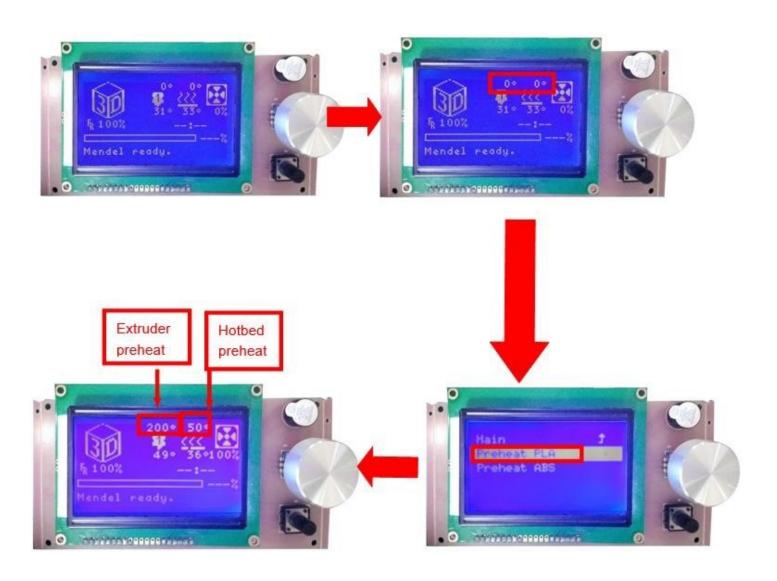

Attention: Please choose "Preheat ABS" if you want to print with ABS

#### 2.2 Filament Installation

Attention: only when extruder temp reaches 200°C can we put filament in the printer.

Confirm Extruder Temp has reached 190°C → 1 roll PLA → Stroke the filament head straight → Press extruder screw. Meanwhile , hold the white wind mouth → Meanwhile, stick filament into the extruder quickly until filament goes out from the nozzle → Filament installation succeed

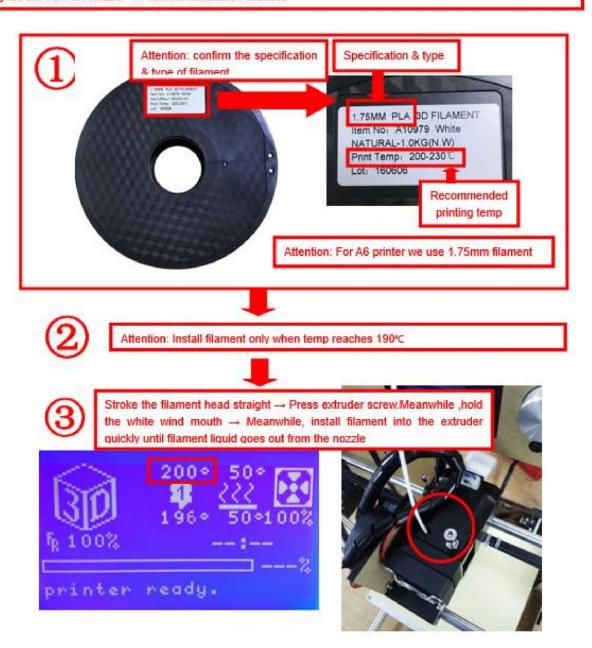

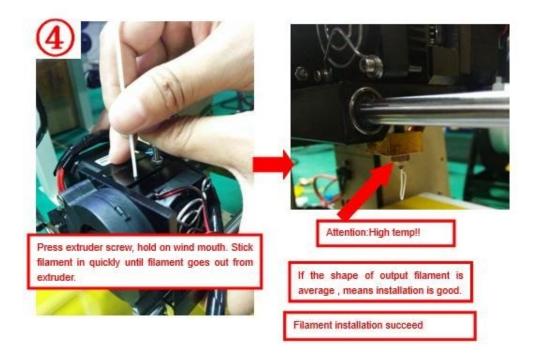

#### 2.3 Pull out filament

When Change filament/Long-term not in use of printer, you need to pull out filament.

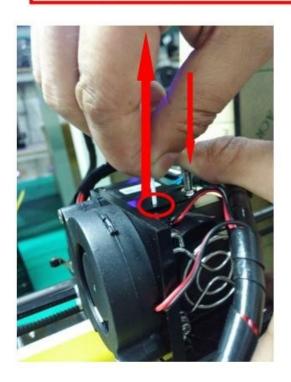

#### Use PLA as example

- 1. Preheat extruder to 190°C
- Press extruder screw, hold wind mouth. Meanwhile, stick filament down for a few length, then pull out with average speed.

#### Precautions:

- Do not stick down for long length in order to avoid failure of pulling out. Replace filament timely.
- Please confirm you have preheated the extruder to 190°C. Do not pull out before 190°C, or it will cause irreparable damage.

# 3.Platform Adjustment

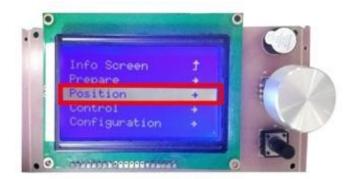

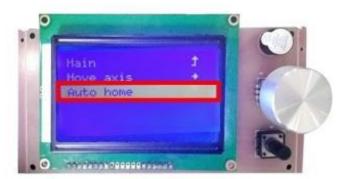

Choose "Position" → "Auto home", printer will move to limited switch until it stops.

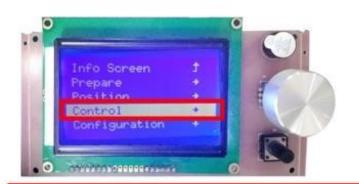

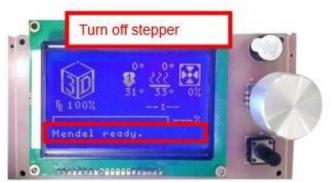

2. Turn off stepper motor: based on step 1 , enter "Quick settings" → "Disable stepper"

3. Please manually move nozzle to platform and check the gap between nozzle and platform.

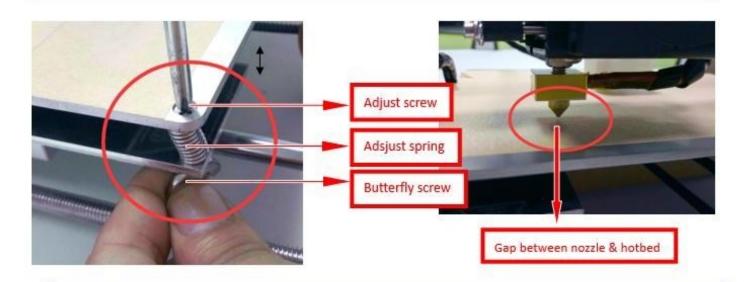

4. When the gap is more than 2mm, you need to adjust the height of Z limited switch.
Example: When the gap is 12mm, you need to adjust limited switch down by 10mm. The rest 2mm can adjust by spring on the hotbed.

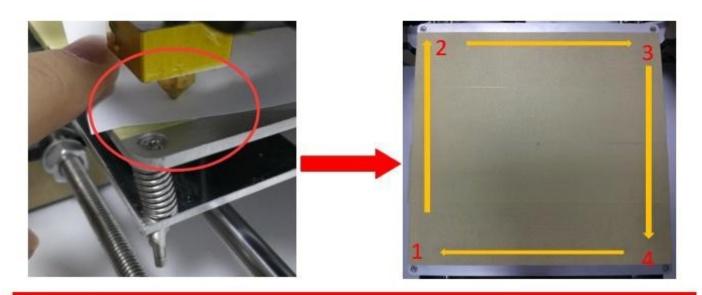

After adjustment of springs, reset printer and close stepper motor to test. Use A4 paper to test the gap. Tips: When you are familiar with the printer with time going by, we can adjust while it's printing. It's because the printing speed is slow at the beginning so that there's enough time for adjustment. Meanwhile, the printing effect will be better.

## 4.Printing

- 1) SD Card Offline Printing
- a. Loading mode

Cura supports STL file & G-code file.

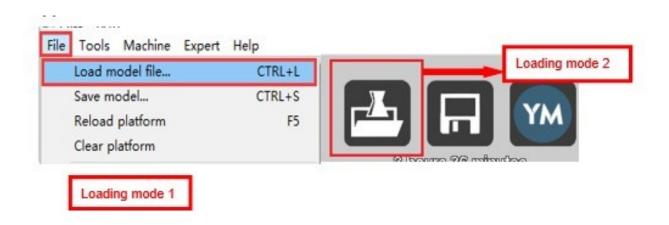

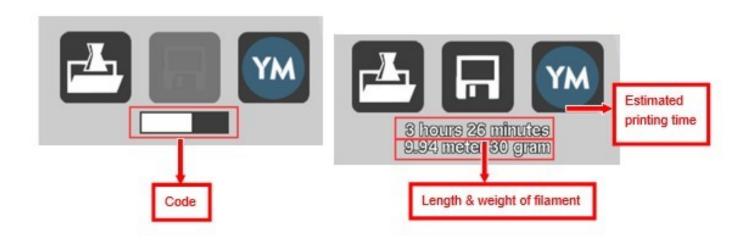

### b. Code Saving

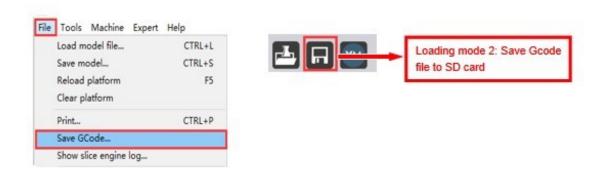

Copy file to SD card . Then connect SD card to printer, click reset. Picture below shows the location of print file , there are 2 methods to find print file.

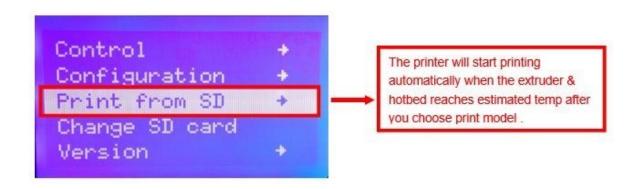

c. Introduction of Stop print , Pause print , Continue Print:
Only when the printer is printing can we use Stop print, Pause print, Continue Print.

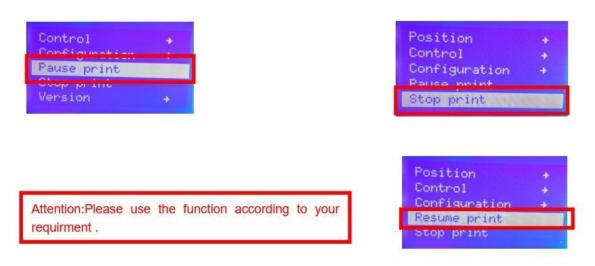

- d.Judgment of the gap between nozzle and platform.
- 1. Too big gap: The printed model is uneven, curled with gap. It means the gap is too big for filament to reach the platform, making the printing effect so bad.

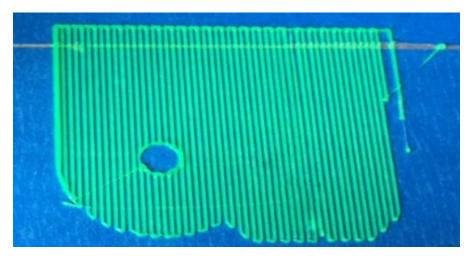

2. Too close gap: The printed model edge has irregular projections. It means the gap is too close to print normally. Sometimes it even cannot output filament

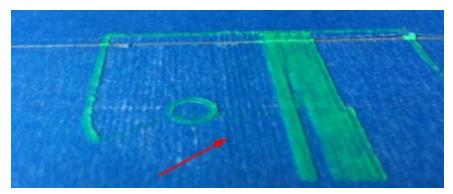

3. Appropriate distance: Printed model flat with no gap, no glitches. It means the distance is appropriate to print

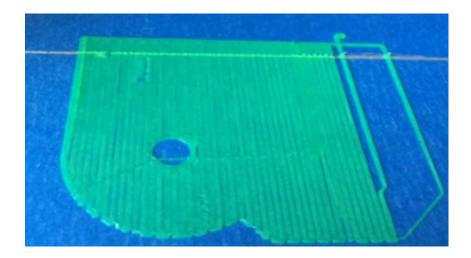

Wait to print complete after gap adjustment.

### 2) USB Online Printing

a. Machine settings ( Use USB to connect to PC )

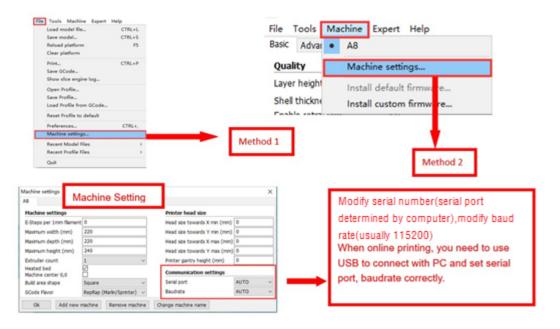

#### b. Online Pringting

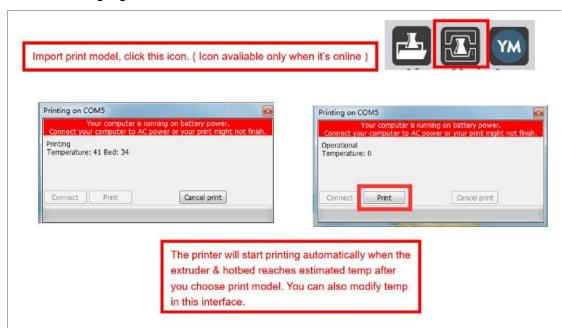

# E. FAQ

1.

### 1. Z Axis Ajustment

During installation, we need to test moving parts:

Z axis right parts

Z axis right leading

Z axis right driving rod

Z axis right screw support

X axis belt

Z axis right z axis right screw support

Use right Z axis for reference as shown above.

Reasons for Z axis's not smooth movement:

- 1. The height of both Z axis screw support is apprently different.
- 2. Large deviation of leading rod and motor rod'sconcentricity.
- 3. X belt is too tight.

Preparation: Before Z axis moving adjustment, please confirm the height of both Z aixs screw support is the same. ( Keep the same height of two white parts )

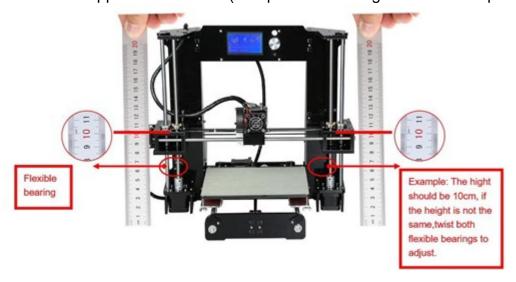

## 2. Ajust concentricity

- . Click to adjust Z axis to move ( Position o Z pos.Fast o +/- ) . If it cannot move smoothly, you need to adjust the unsmooth side's screw support. Try to keep them at the ame height.
- . We can also tight/loose the Z motor screw according to requirments. This is to correct the deviation in the first time installation. Please take steps as follows to lock screws,

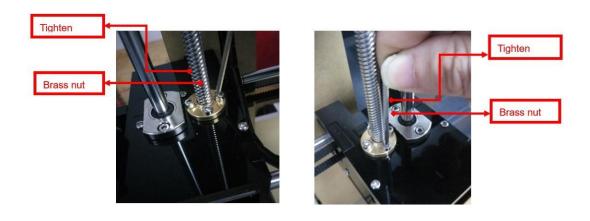

Z axis left screw support

Z axis right screw support

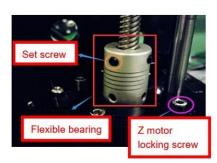

Z motor & Flexible bearing

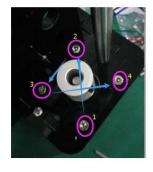

Z motor screw locking sequence

# 1. Nozzle blocking

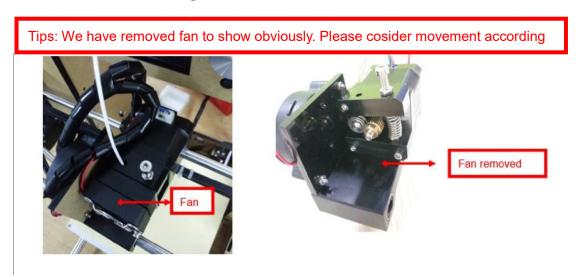

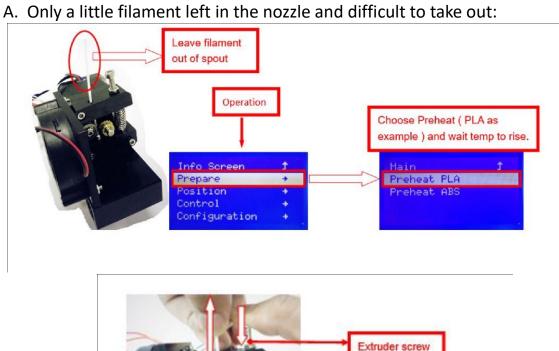

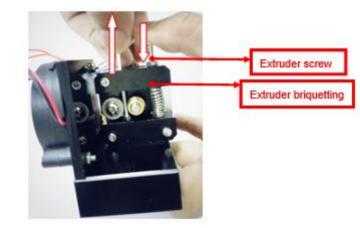

## B. Filament full filled in spout

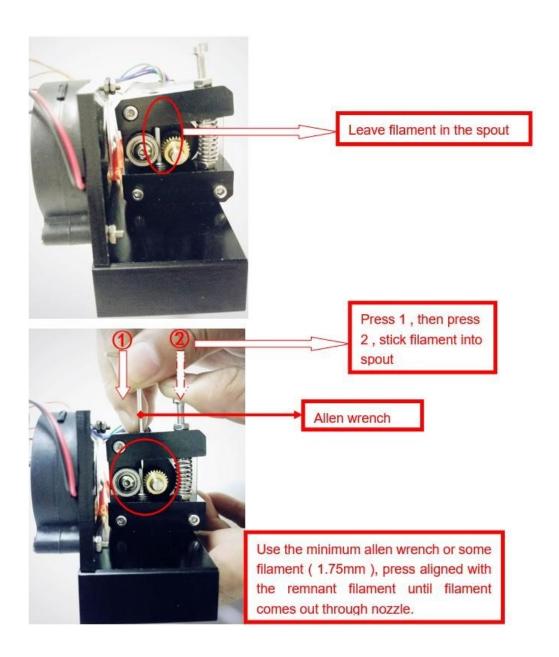

# 3.FAQ

| No. | Symptom                           | Reason                                    | Method                                                                                                    |
|-----|-----------------------------------|-------------------------------------------|----------------------------------------------------------------------------------------------------|
| 1   | Print model dislocation           | Synchronous wheel/belt loose.             | Tighten set screws or fasten belt                                                                                        |
| 2   | Glitch with the print model       | Too high temp or slicing problem.         | Extruder temp is too high and retracting speed & distanse is too small                                                   |
| 3   | Foamy print model                 | Low temp or not smooth filament entering. | Rise extruder temp or check if brass nut and bearing is good. Replace a nozzle if methods above can't solve the problem. |
| 4   | Printer model is warped           | Hotbed level isn't well adjusted.         | Adjust hotbed                                                                                                    |
| 5   | Unavaliable G-code tramsformation | Wrong setting/wrong save path             | Choose right machine type and change the right path                                                                      |
| 6   | Software installation failed      | Different OS                              | Reset OS                                                                                                    |
| 7   | Unusual temp                      | Broken temp sensor                        | Change a new one                                                                                                    |

### 4. Maintenance

#### Important maintenance tips:

- 1. maintenance of X,Y,Z axis: Add some lubricants on the rods to reduce friction when the machine works noisy and a little bit shake.
- 2. Please refer to the USER MANUAL before printing, do preparation of hot bed adjustment first.
- 3. When finished printing, the filament should keep sealing, avoid moisture.
- 4. Preheat the extruder at the beginning of 2 nd time printing, let extruder auto-push filament for a while.
- 5. Machine should do some regular maintenance, drop some lubricating oil on thread rod, polished rod and bearings to avoid fatigue wear.
- 6. Do not let the fan and air-condition blow to the hot bed when printing.
- 7. Keep the working condition at "Temp:10-301, Humidity:20-70%".

### 5. Maintenance Service Provision

- 1. This product executes regulations of "Product Warranty Card".
- Please contact supplier or customer service if the product have any problems. Do not repair it by yourself, otherwise you need to bear all the consequences.